總務處新版網頁操作說明

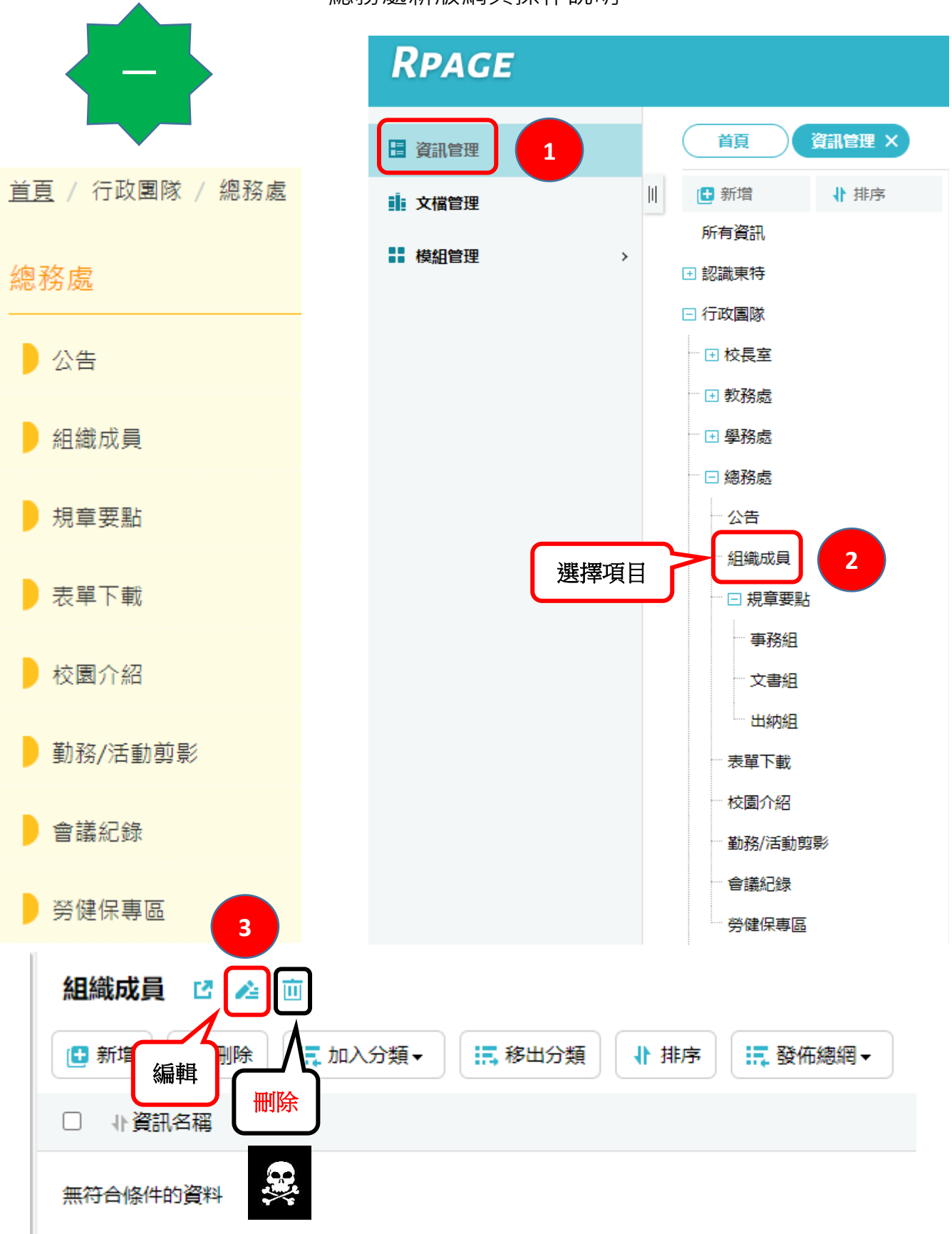

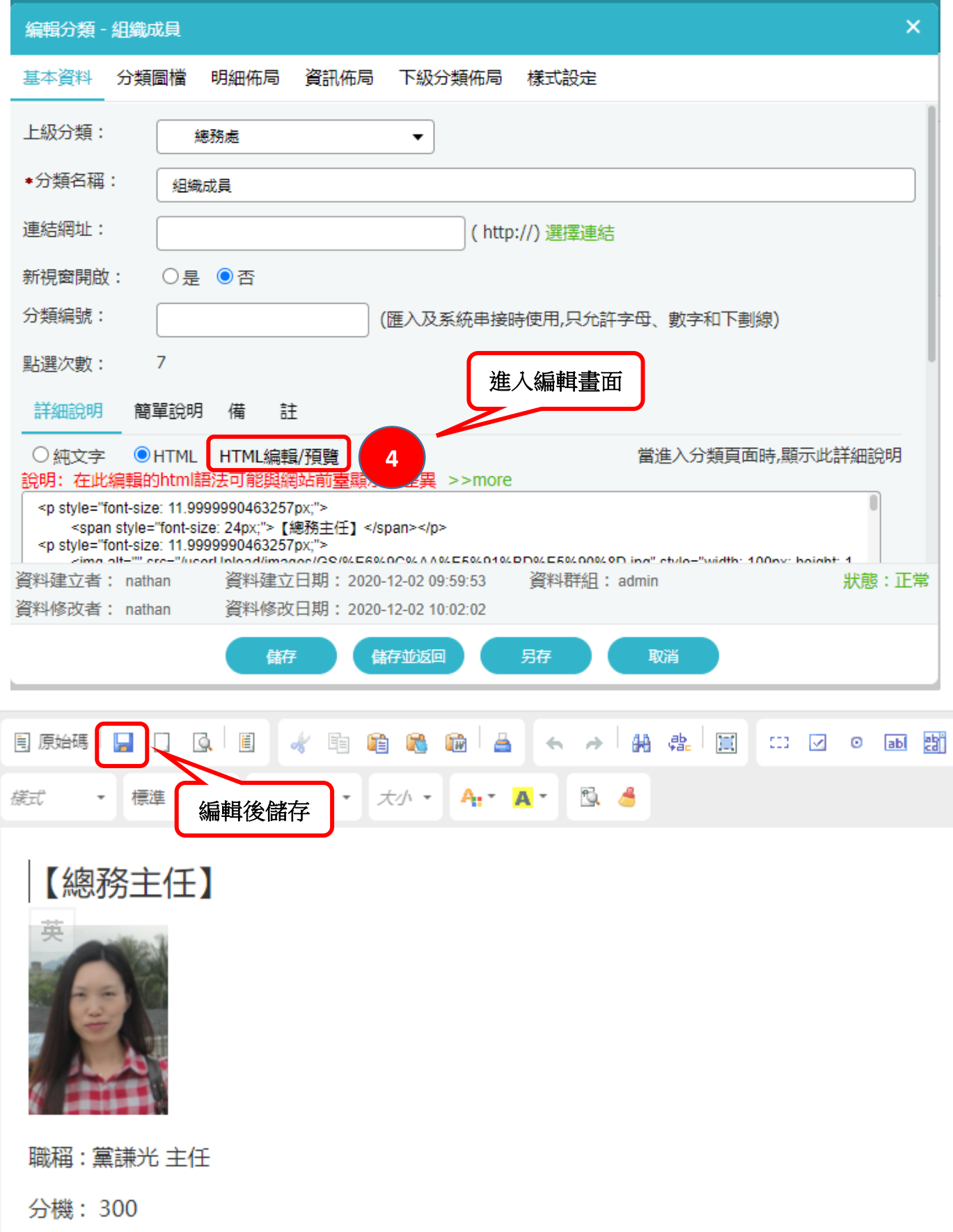

## E-mail: chienkuangd@mail.nttusps.nttu.edu.tw

ŗ

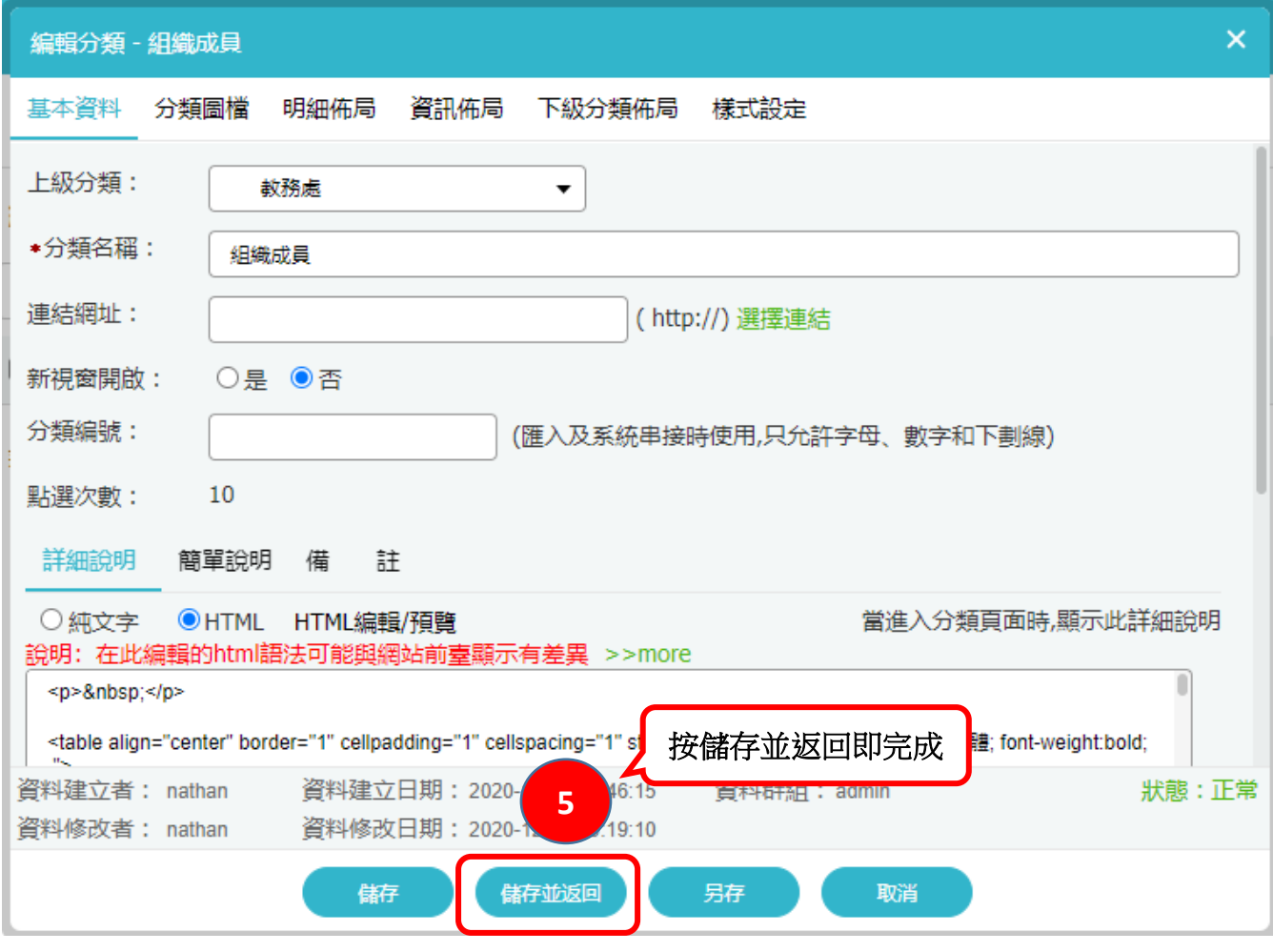

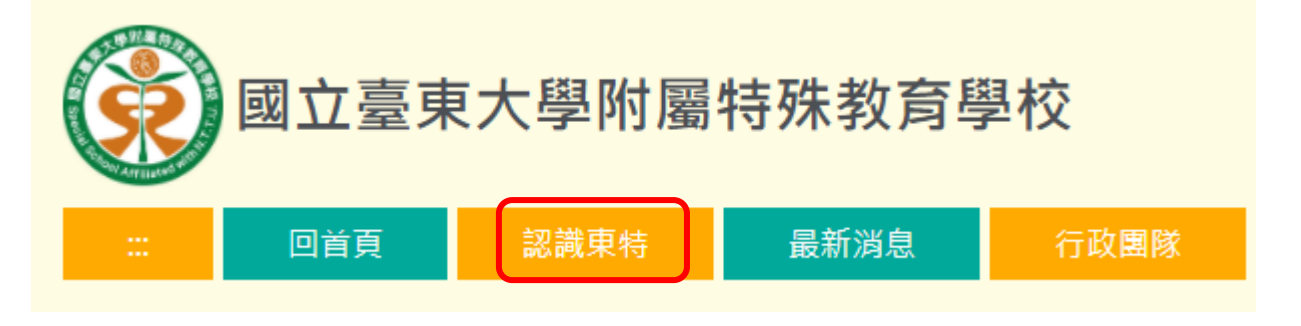

**### 認識東特編輯方法同上。**

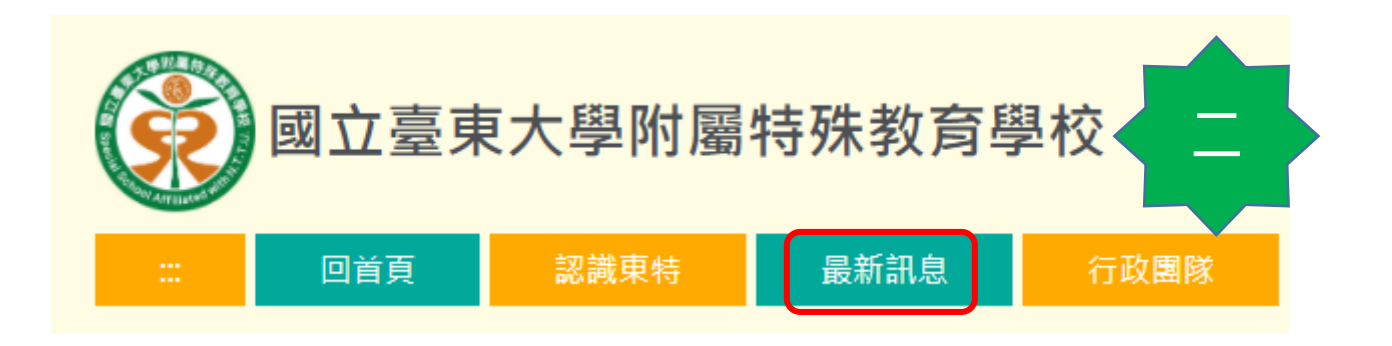

## **RPAGE**

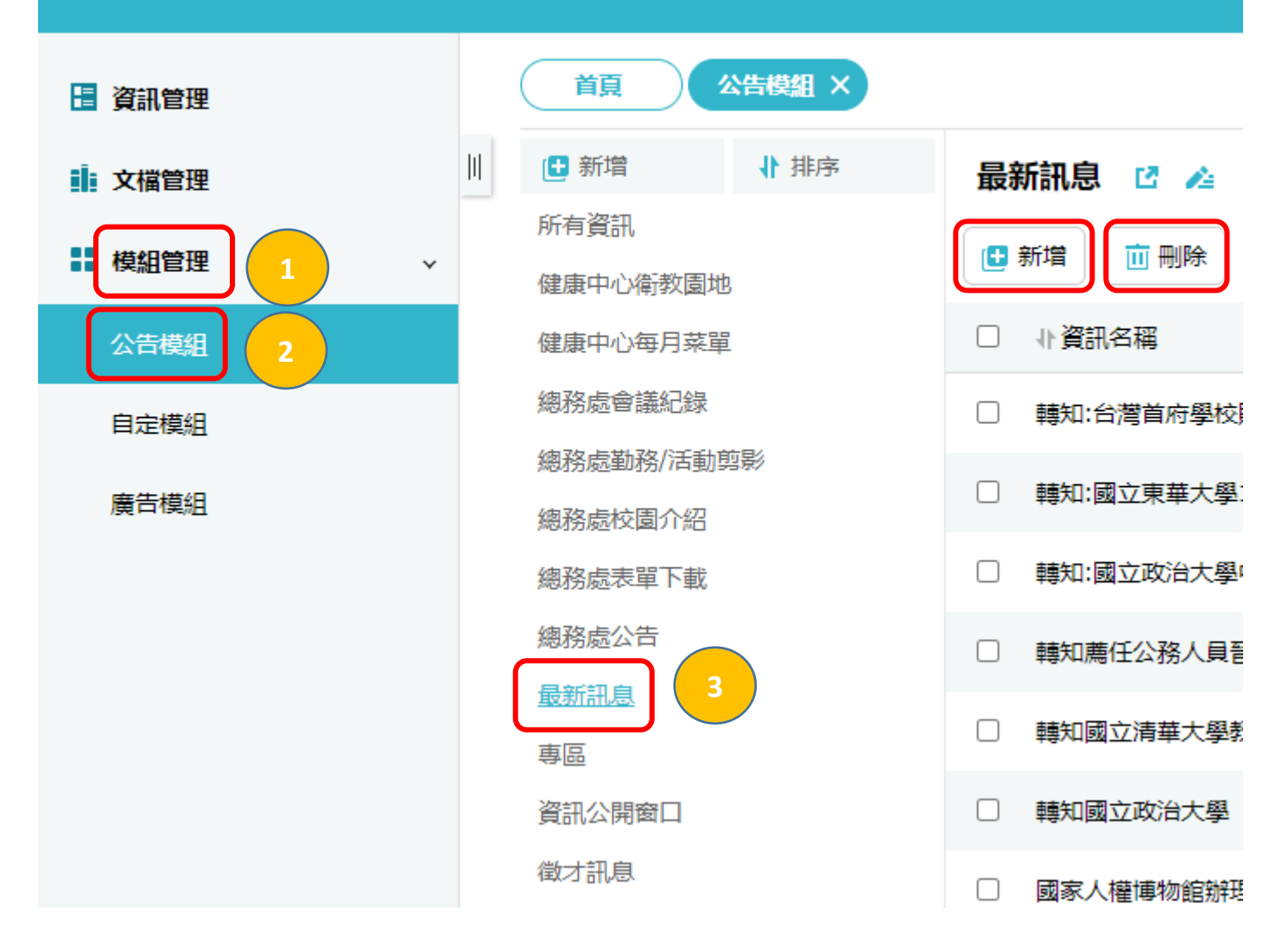

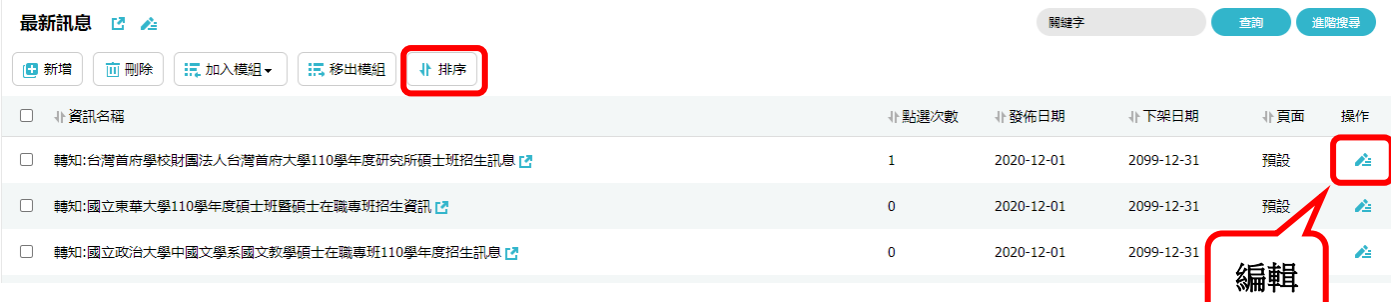

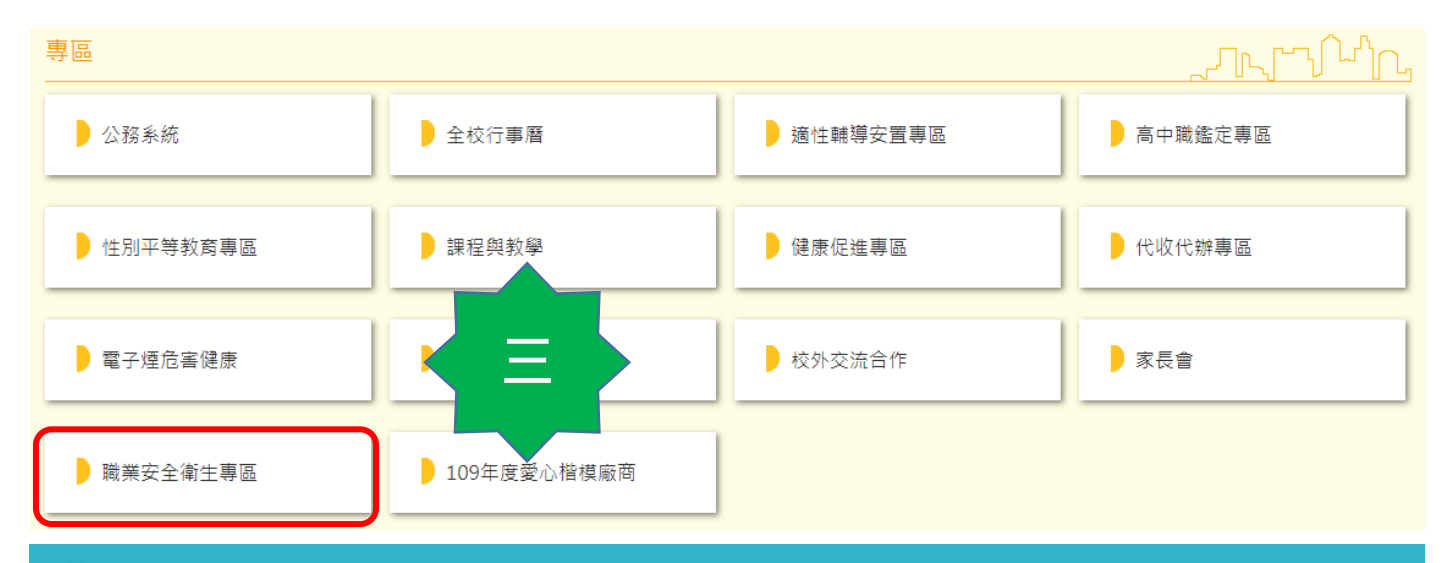

## RPAGE

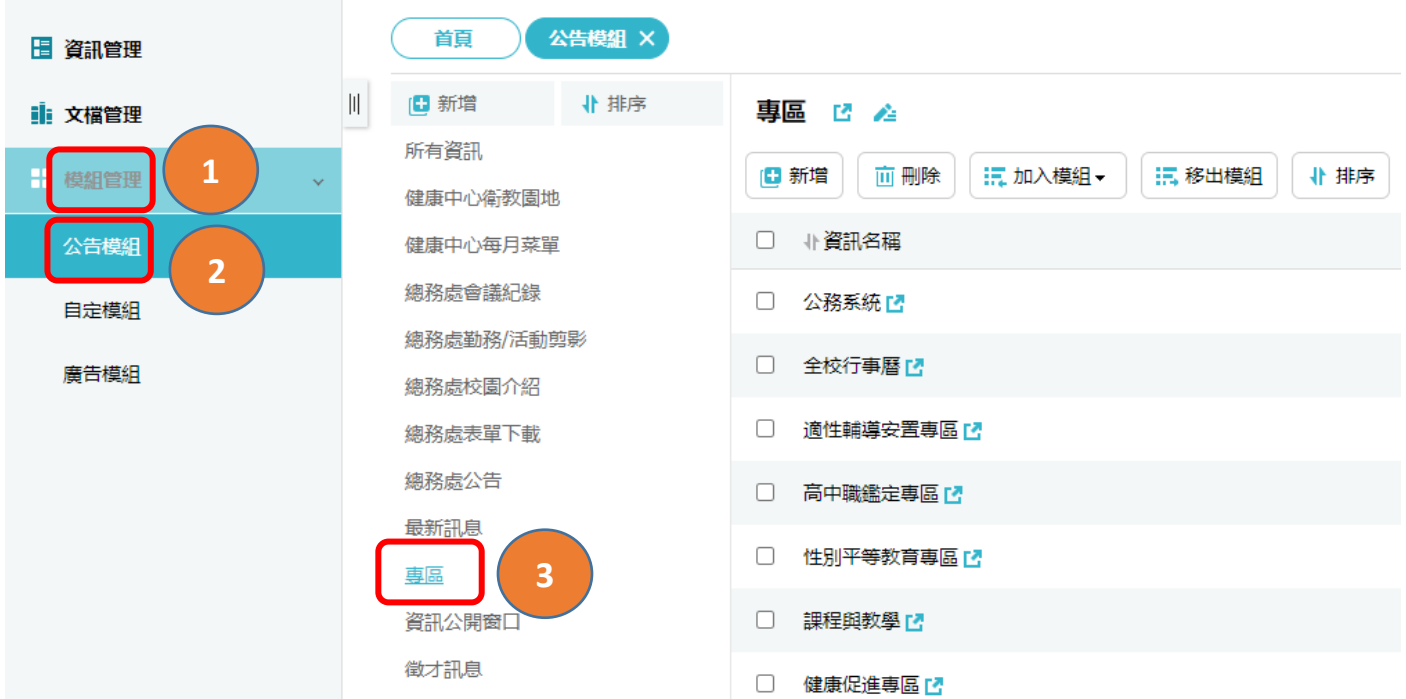

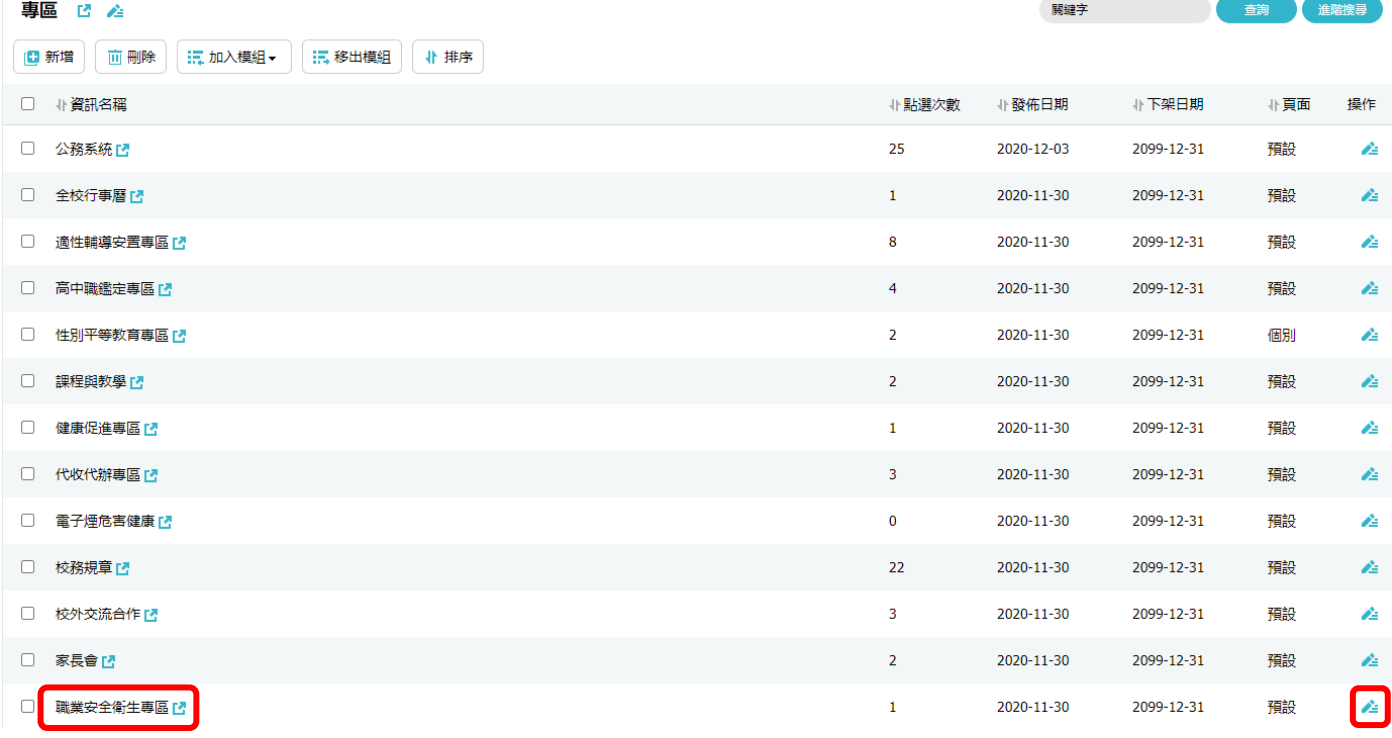

 $\overline{4}$ 

## ### 有日期條列式資訊編輯方法同上

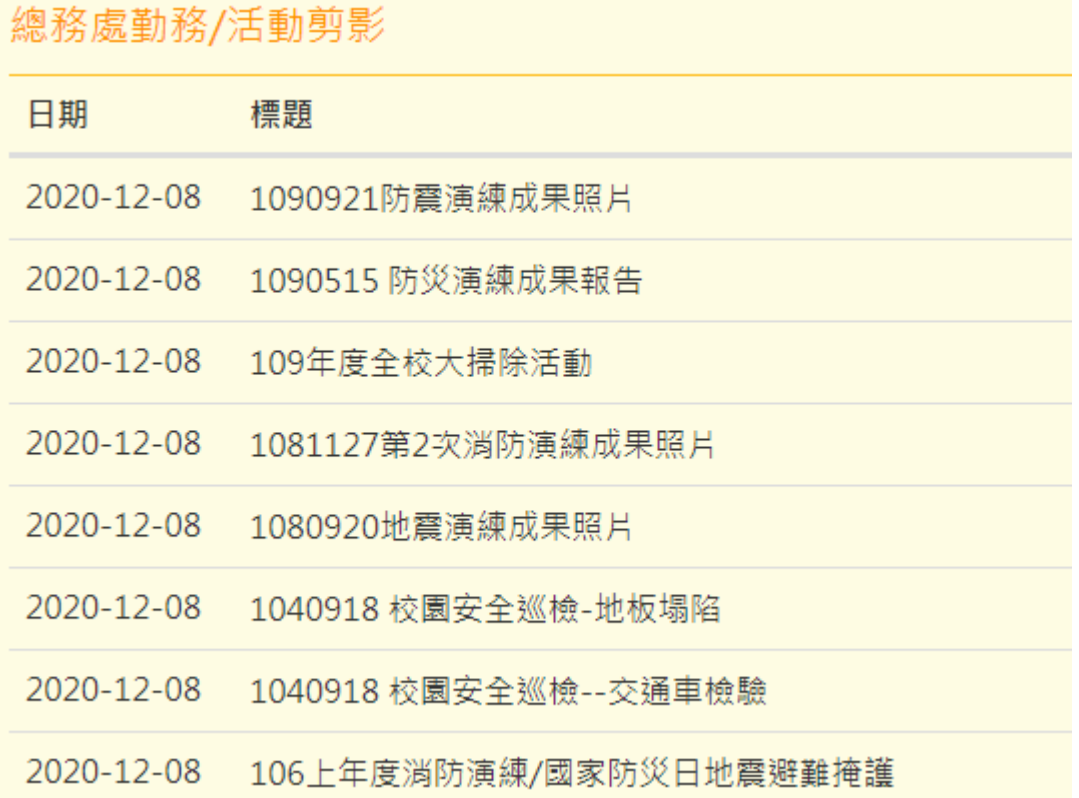